## MODELO DE COMUNICACIÓN A LA SECRETARÍA GENERAL en pdf.

En los supuestos de **las reclamaciones a cambio de sector (o inclusión en el censo del Sector C)** y **los cambios de centro de adscripción,** se debe rellenar el impreso **MODELO1** y enviar a la Secretaría General de la US.

Para ello, se recomienda usar el registro electrónico de la US, para el que damos las siguientes indicaciones:

La dirección del REGISTRO ELECTRÓNICO es <https://rec.redsara.es/registro/action/are/acceso.do>

**Lo principal es localizar en buscador la SECRETARIA GENERAL, para ello, debemos primero filtrar en buscador,**

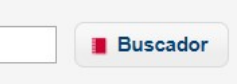

**Seleccionar el Nivel de Administración: UNIVERSIDADES, Comunidad Autónoma: ANDALUCÍA y en buscar poner "general".**

**Nos debe aparecer un cuadro de diálogo como el siguiente:**

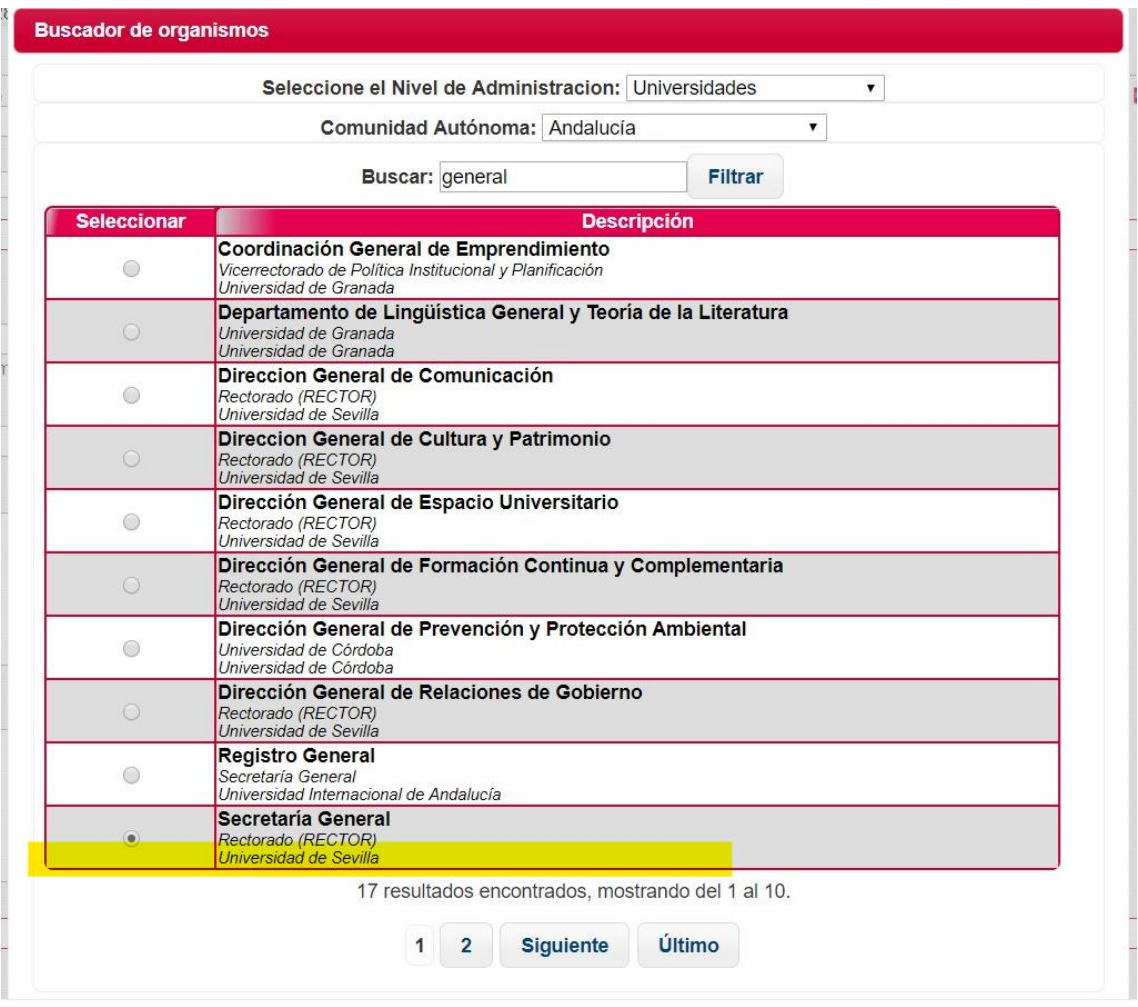

De esta forma la comunicación es electrónica y directa.

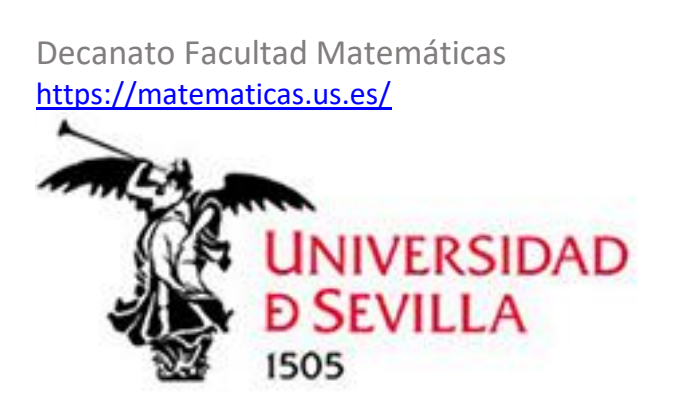